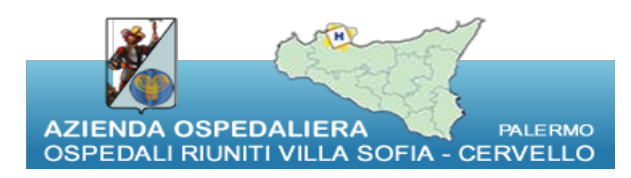

## Modulo di richiesta email aziendale

Alla cortese attenzione del Servizio Informatico Aziendale sia@ospedaliriunitipalermo.it fax 0917808335

## Oggetto: Modulo di richiesta attivazione email aziendale

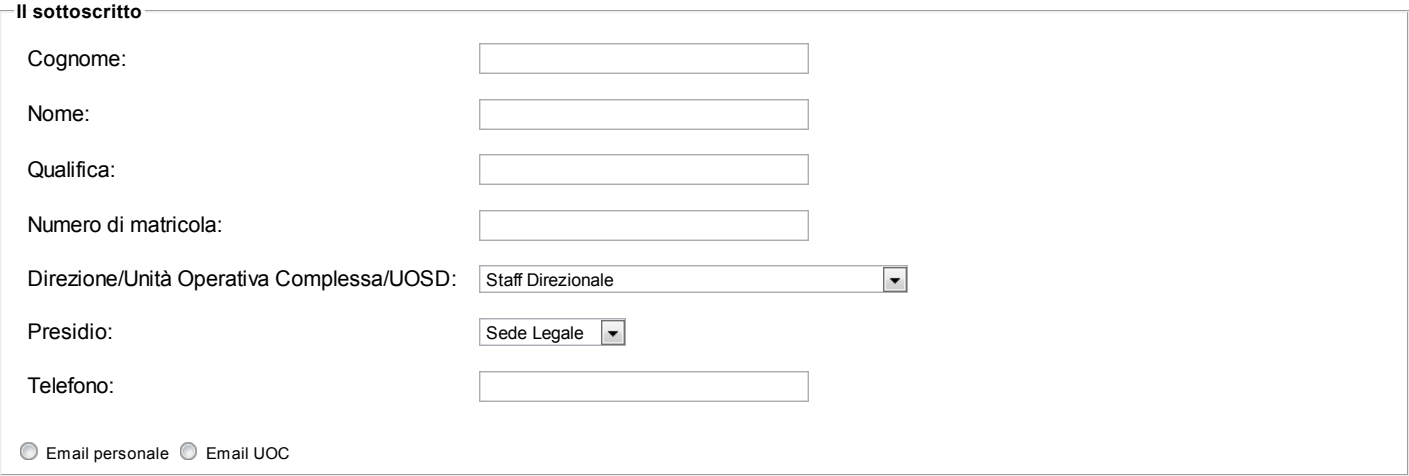

## INFORMATO CHE

L'Azienda Ospedaliera Ospedali Riuniti "Villa Sofia Cervello" affida ad ogni dipendente la password di accesso ad una casella di posta elettronica personale aziendale.

## **DICHIARA**

di aver preso visione ed accettatto per esteso quanto contenuto nel regolamento interno per un corretto uso delle infrastrutture e delle risorse informatiche aziendali adottato dall'Azienda con delibera n.1529 del 09.08.2012 e pubblicato sul sito internet www.ospedaliriunitipalermo.it.

Firma del Richiendente  $\mathcal{L}_\text{max}$  , and the set of the set of the set of the set of the set of the set of the set of the set of the set of the set of the set of the set of the set of the set of the set of the set of the set of the set of the

 $\sqrt{a}$ 

Firma del Responsabile dell'UOC \_\_\_\_\_\_\_\_\_\_\_\_\_\_\_\_\_\_\_\_\_\_\_\_\_\_\_\_\_\_\_\_\_\_

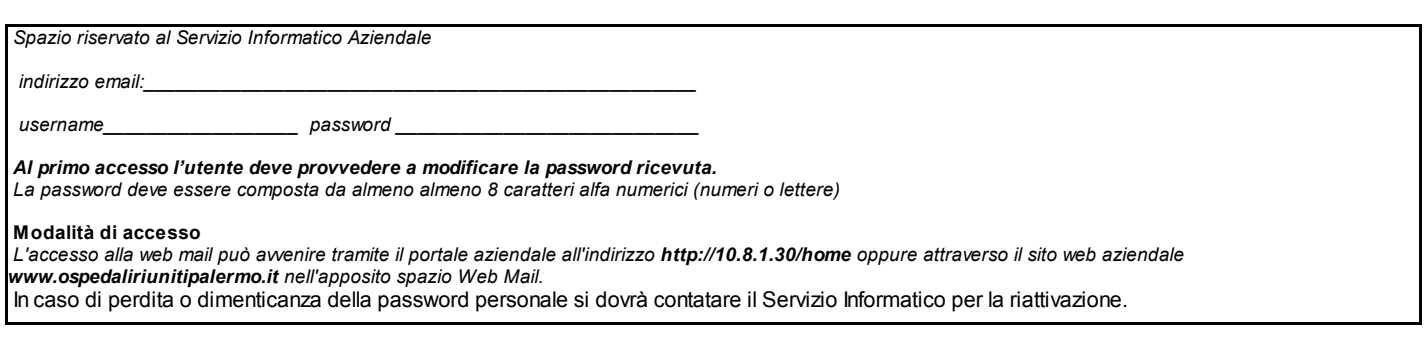

Al termine della compilazione del modulo, riempito direttamente online, premere sul tasto Stampa per procedere alla stampa del modulo. La stampa ottenuta dovrà essere<br>firmata dall'utente richiedente e dal responsabile dell

**Stampa** 

a cura del Servizio Informatico Aziendale